## UNDERGRADUATE STUDENT REQUEST TO DISCONTINUE COLLEGE/SCHOOL PROGRAM

For current multiple-degree-seeking students only

discontinued; move MINR plan(s) to remaining Program

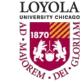

Students who are currently enrolled in two schools (programs) within Loyola and who wish to discontinue one of the programs must complete this form and submit it to the College/School dean's office of the program they are requesting to discontinue.

Preparing people to lead extraordinary lives

| 1. Name:                                                                                                    |                                                                                               |              | Middle                                                                              |            |                                                                        |
|----------------------------------------------------------------------------------------------------|-----------------------------------------------------------------------------------------------|--------------|-------------------------------------------------------------------------------------|------------|------------------------------------------------------------------------|
| 2. Student ID Number:                                                                                                    |                                                                                               |              | 3. Loyola E-mail Address:                                                           |            |                                                                        |
| 4. Permanent Address:                                                                                                    | mber and Street                                                                               | City         | Stat                                                                                | te         | ZIP Code / Country                                                     |
| 5. Perm. Phone: ()_<br>Area Code                                                                                             | Number                                                                                        |              | 6. Cell Phone: ()                                                                   | Nu         | mber                                                                   |
| 7. I am <u>concurrently enrolled</u> in the following schools (check all schools in which you have a <i>Major</i> declared): |                                                                                               |              | 8. I wish to <u>discontinue</u> enrollment/majors in the following school:          |            |                                                                        |
| ☐ College of Arts and Sciences Major(s):                                                                                     |                                                                                               |              | ☐ College of Arts and Sciences                                                      |            |                                                                        |
| ☐ Engineering Science Major:                                                                                                 |                                                                                               |              | ☐ Engineering Science                                                               |            |                                                                        |
| ☐ Institute of Environmental Sustainability  Major:                                                                          |                                                                                               |              | ☐ Institute of Environmental Sustainability                                         |            |                                                                        |
| ☐ Marcella Niehoff School of Nursing  Major:                                                                                 |                                                                                               |              | ☐ Marcella Niehoff School of Nursing                                                |            |                                                                        |
| ☐ Parkinson School of Health Sciences and Public Health Major:                                                               |                                                                                               |              | ☐ Parkinson School of Health Sciences and Public Health                             |            |                                                                        |
| Quinlan School of Business Major(s):                                                                                         |                                                                                               |              | ☐ Quinlan School of Business                                                        |            |                                                                        |
| ☐ School of Communication  Major:                                                                                            |                                                                                               |              | ☐ School of Communication                                                           |            |                                                                        |
| ☐ School of Education Major:                                                                                                 |                                                                                               |              | ☐ School of Education                                                               |            |                                                                        |
| ☐ School of Social Work Major: Social Work                                                                                   |                                                                                               |              | ☐ School of Social Work                                                             |            |                                                                        |
| D. Total number of credit hours earned:                                                                                      |                                                                                               |              | 10. <i>Minors</i> I wish to maintain or declare:                                    |            |                                                                        |
|                                                                                                    | seameu.                                                                                       |              | Date:                                                                               |            |                                                                        |
| ~                                                                                                    | e of the College/School which you ar                                                          |              |                                                                                     |            |                                                                        |
|                                                                                                    | Institute of Environmental Sustainability BVM Hall 300, LSC IES@LUC.edu                       | Q<br>Se<br>Q | uinlan School of Business<br>chreiber Center 320, WTC<br>uinlan UBUS@LUC.edu        | Lew<br>SOE | is Towers 11th Floor, WTC<br>Advising@LUC.edu                          |
| Engineering Science<br>Cuneo Hall 321, LSC<br>EngineeringScience@LUC.edu                                                     | Marcella Niehoff School<br>of Nursing<br>BVM Hall 800, LSC                                    | 5            | chool of Communication<br>1 E. Pearson, 2nd Floor, WTC<br>byolaSOC@LUC.edu          | Mag        | ool of Social Work<br>Juire Hall 5th Floor, WTC<br>/K-Advising@LUC.edu |
|                                                                                                    | SONAdvising@LUC.edu Parkinson School of Health Sciences & Public Health SHSPHadvising@luc.edu | P<br>Le      | chool of Continuing &<br>rofessional Studies<br>ewis Towers 401, WTC<br>CPS@LUC.edu |            |                                                                        |
| FOR OFFICE USE ONLY:                                                                                                    |                                                                                               |              |                                                                                     |            |                                                                        |
| Received by:                                                                                                    |                                                                                               |              | Date Received:                                                                      |            |                                                                        |
| ☐ File/documents, if any, uploa☐ Check for MINR plan(s) under                                                                |                                                                                               |              | Discontinue program in Stu<br>Review/updated Academic                               |            |                                                                        |

 $\square$  Add LOCUS Comment